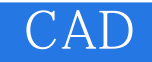

CAD

- 13 ISBN 9787508447292
- 10 ISBN 7508447298

出版时间:2007-7

页数:263

作者:龚景毅,汪文萍

版权说明:本站所提供下载的PDF图书仅提供预览和简介以及在线试读,请支持正版图书。

## www.tushu111.com

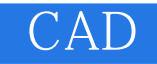

CAD

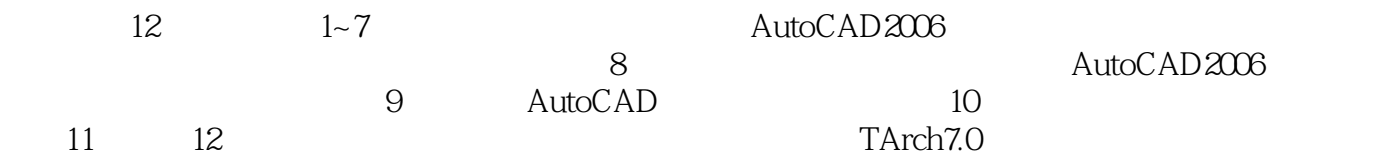

 $\ldots$ 

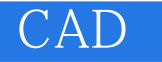

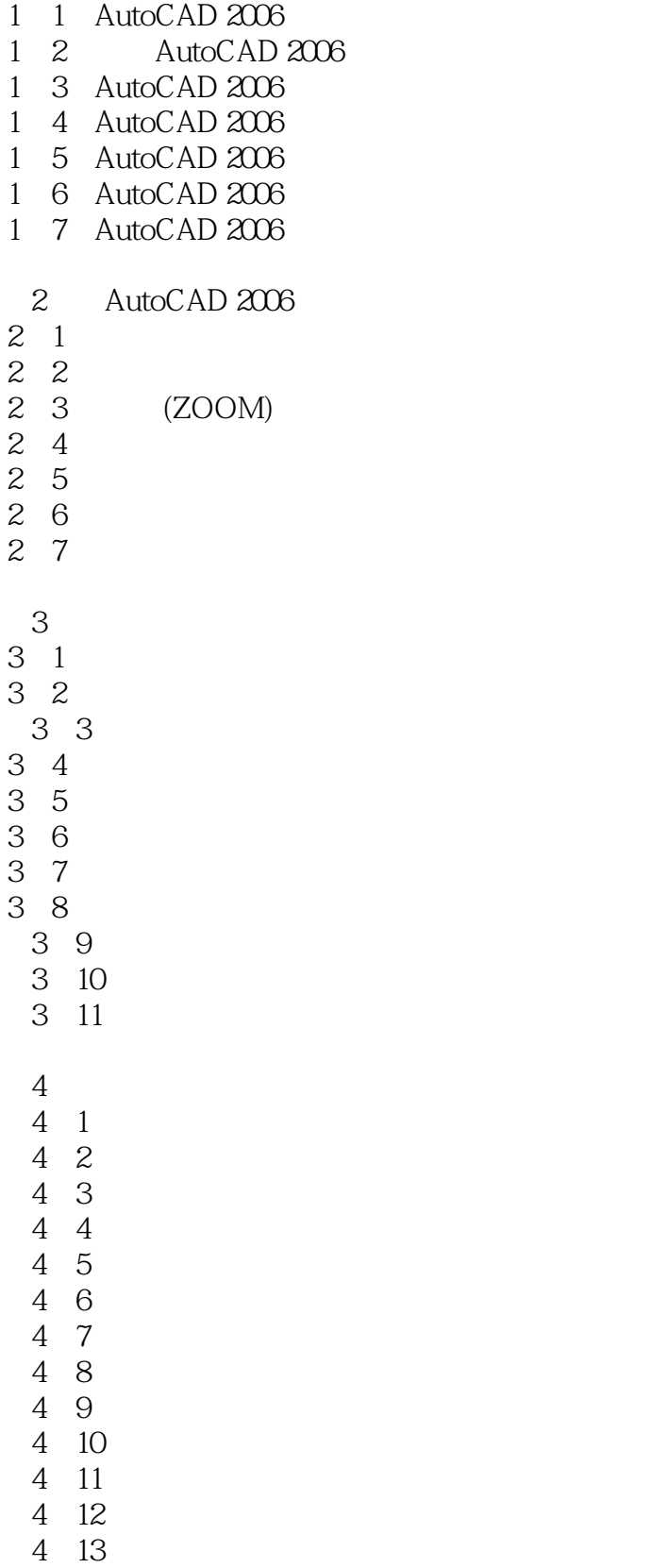

1 AutoCAD 2006

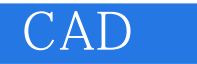

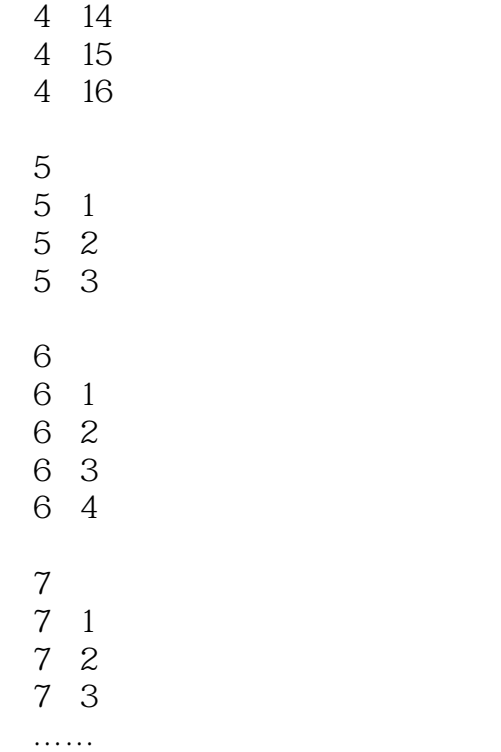

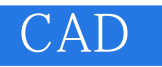

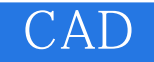

本站所提供下载的PDF图书仅提供预览和简介,请支持正版图书。

:www.tushu111.com